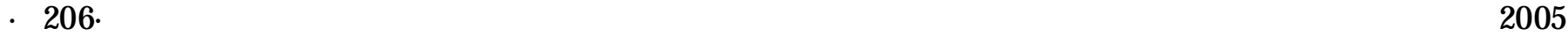

\*

## XML

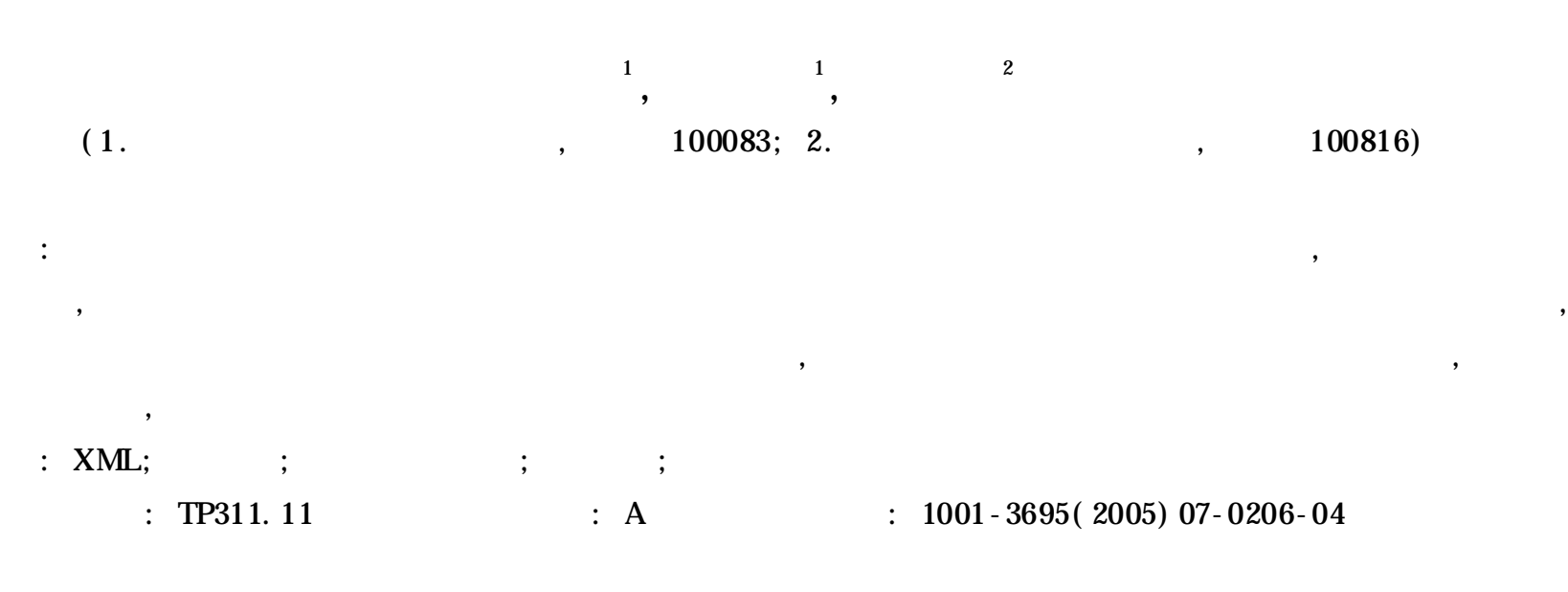

## Design and Implementation of Self-optimized Database Connection Pool Based on XML

WEI Chang-hui<sup>1</sup>, XIA Ke-jian<sup>1</sup>, ZENG De-hua<sup>2</sup>

(1. School of Information Engineering, Beijing University of Science & Technology, Beijing 100083, China; 2. Network Department, Informa*tion Center in Educational Ministry, Beijing* 100816*, China)*

**Abstract:** A new design approach on database connection pool, self-optimized connection pool, is proposed in the paper. By using this method, connection pool can dynamic adjust configuration parameters and choose accordingly management strategies, which can be stored in configuration file or repository. Furthermore, this paper has implemented a case about database connection pool, which is of the function of adjusting preferences. The case of self-optimized connection pool improves greatly the performance for connection pool as a result of loading the optimized configuration parameters when every initializing the pool.

**Key words:** XML; Self-Optimized; Database Connection Pool; Resource Pool; Connection Reuse

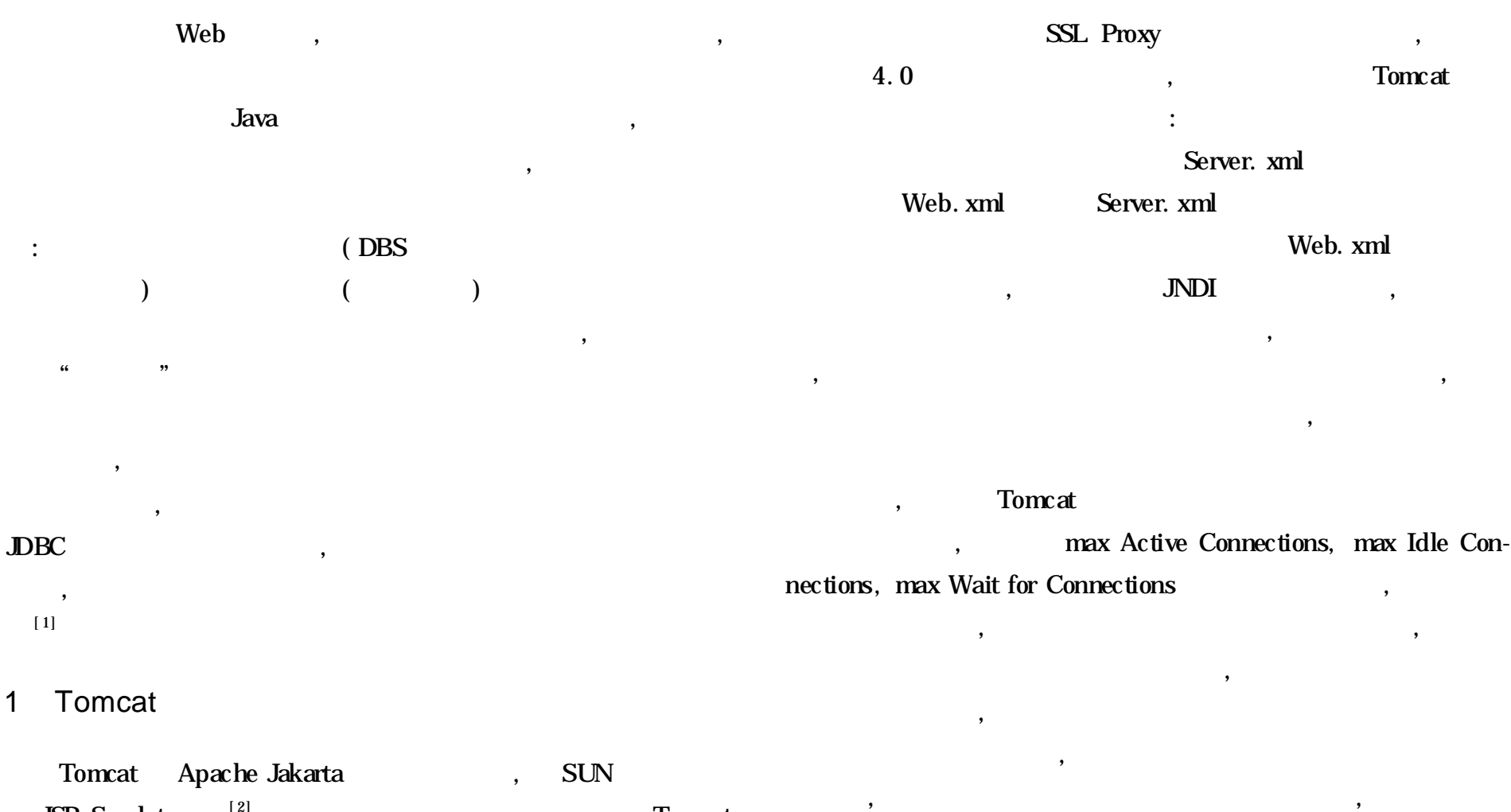

,

, ,

JSP, Servlet  $[2]$ , Tomcat

:

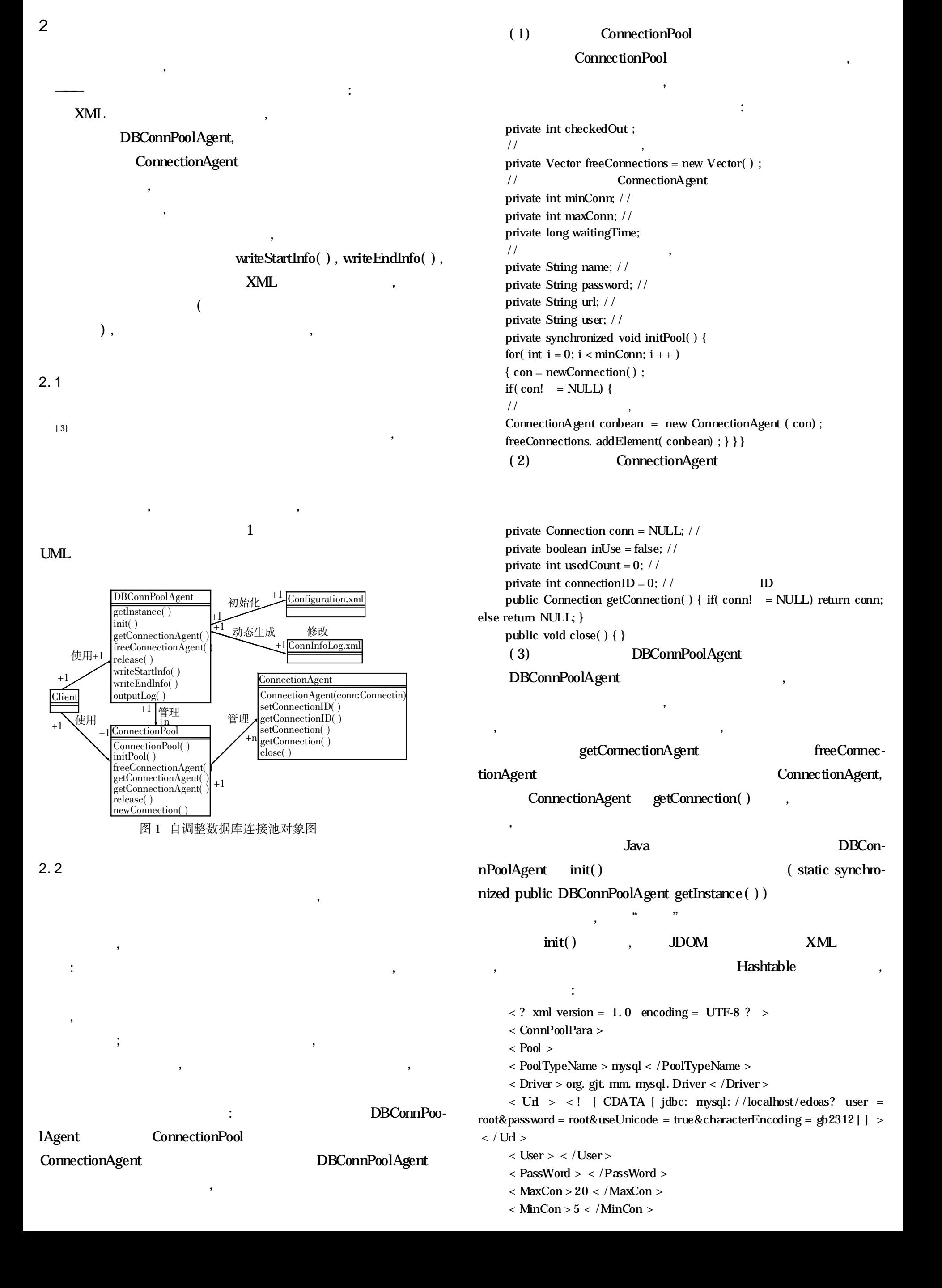

## getConnectionAgent( ) ,

```
MaxCon getConnection-
Agent() DBConnPoolAgent
       ConnectionPool
   public ConnectionAgent getConnectionAgent( String poolTypeName) {
   ConnectionPool myConnPool = ( ConnectionPool) pools. get ( pool-
TypeName) ;
   if( myConnPool! = null) {
   if( maxcon > CONST ) {
    \frac{1}{2}, CONST
   return myConnPool. getConnectionAgent2( ) ; } else{
   return myConnPool. getConnectionAgent 1( ) ;
    / /
   } } return null; }
                                           , writeStartInfo( con-
nID, new Date( ) . getTime( ) ) ID
                                                     , DBCon-
nPoolAgent freeConnectionAgent( Sting poolName, Connection-
Agent conbean)
                                                       ,
                          writeEndInfo( comID, new Date().
getTime( ) )
                                                ,
    , ,
           ,
   public synchronized void release( ) { /*
                                      * /
   if(-clients! = 0) { return; }
   Enumeration allSortPools = pools. elements( ) ;
   while( allSortPools. hasMoreElements( ) ) {
    ConnectionPool myConnPool = ( ConnectionPool) allSortPools. nextEle-
ment( ) ; // release( )
   myConnPool. release( ) ; }
    / / " "
   File autoLogFile = new File( connectionLog. xml ) ;
    outputLog( autoLogFile) ; /*
                        ,
                , where \qquad \qquad \ast /
   SearchAlgorithm sa = new SearchAlgorithm( ) ;
   sa. parseLogFile( connectionLog. xml ) ; }
2. 3
                                                           ,
2. 3. 1
                                                  ,
```
 $\langle$  2 xml version = 1.0 encoding = UTF-8 ? > < ConnectionInfo >

:

< / connection >

…

< /ConnectionInfo >

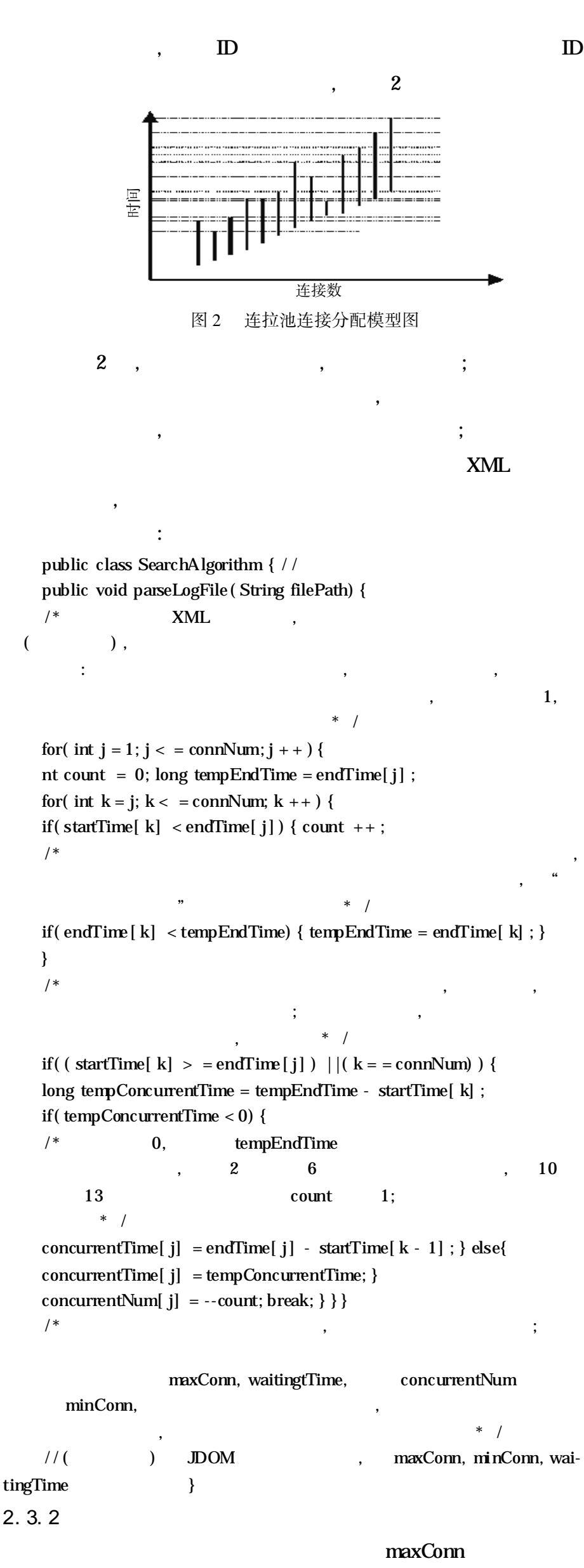

 $($  ),

rencecounting)

) ,

3

3. 1

tion

,

,

3. 2

( Refe-

, ConnectionAgent

usedCount

, ,

,

, where  $\overline{\phantom{a}}$ 

,

 $\, , \,$ 

, , ,

: public synchronized ConnectionAgent getConnectionFromUsed( ) { int[ ] usedCount = new int[ maxConn] ; for( int i = 0; i < maxConn; i + + ) { / / , usedCount [ i ] = ( ( ConnectionAgent) usedConnections. get ( i) ). getUsedCount( ) ; }  $1/$  sortNo( ) int position = sort $No$ ( usedCount) ; // ConnectionAgent connBean = ( ConnectionAgent) usedConnections. get ( position) ; return connBean; … } //  $\quad \ \ \, \cdot \quad \quad \ \ \, \cdot \quad \ \ \, \cdot \quad \ \ \, \cdot \quad \ \ \, \cdot \quad \ \ \, \cdot \quad \ \ \, \cdot \quad \ \, \cdot \quad \ \, \cdot \$ public int sortNo( int[ ] a) { int min =  $a[0]$  ; int k = -1; for( int i = 0; i < a. length; i + + ) { if ( min > a[ i]) { min = a[ i];  $k = i; \}$  } return  $k; \}$ , , , Connec-, : , , [ 4] 4 , , , , , , , :  $[1]$  ], . [M]. : , 2002. [ 2] The Tomcat5 Servlet/JSP Container User Guide[ EB/OL]. http://jahowto. html, 2004-06. [ 3] [ ] Deepak Alur, *et al*. J2EE [ M] . : , 2002.  $[ 4 ]$  , , , .  $[ 1 ]$  .  $($  ), 2003, 33(6): 652-657. :  $\mbox{Web} \qquad ; \qquad (1955) \,, \quad , \qquad \quad , \qquad \quad ,$ ;  $(1965-)$ , , , ,  $($  205 ) ; ; C , Java C Java Windows , , Java , ,

, , ,

4 ,

, , karta. apache. org/ tomcat/tomcat-5. 0-doc /jndi-datasource-examples-

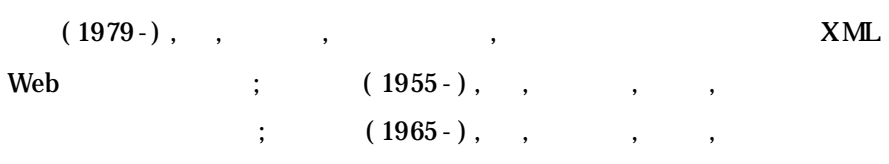

, UNIX

Windows , Java : [ 1] orstmann. Java2 2: [ M] . . . : , 2001.

: 10 m  $(1978-)$ , , ,  $Cdma2000$  ;  $(1977-)$ , , , , ; ( 1965- ) ,

, , , ,